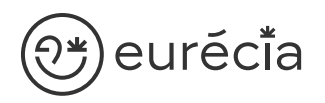

## Formation administrateur - EURECIA

 $\overline{\mathbf{V}}$ MODULE FORMATION

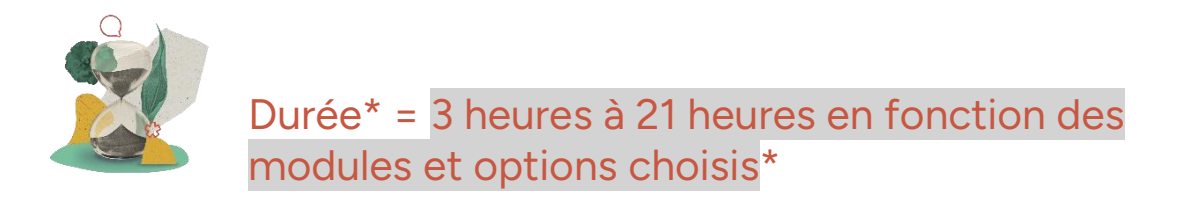

\* La durée pourra être revue si d'autres besoins se greffent au fil de la formation (ce qui donnera lieu à un autre conventionnement si le dépassement n'est pas « offert » par Eurecia).

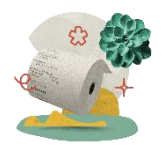

Coût de la formation : à partir de 599 € HT en fonction des modules et options choisis

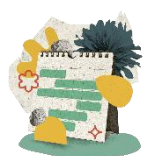

Délai d'inscription à la formation = 7 jours ouvrés avant la date de la première session. Nous contacter pour toute demande de dérogation

### A qui s'adresse cette formation ?

#### Profil du stagiaire

Cette formation s'adresse aux futurs administrateurs du logiciel Eurécia

#### Prérequis

Avoir participé à la réunion de lancement Avoir suivi les [formations en e-learning](https://help.eurecia.com/hc/fr/categories/360001178998-E-learning) Avoir consulté les [supports de formation](https://help.eurecia.com/hc/fr/categories/360000059078-Formation) pour administrateur

3 chemin des Canelles 31320 Castanet-Tolosan

**—**

**—** SIRET : 487 820 268 00083 RCS : Toulouse B 487 820 268

TVA Intracommunautaire : FR88487820268

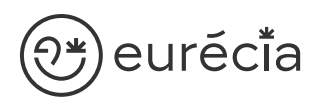

### Objectifs pédagogiques

- $\sqrt{ }$ Être capable de déployer la plateforme Eurécia au sein de sa société en formant les utilisateurs
- $\sqrt{}$ Être capable d'administrer la plateforme Eurécia pour une utilisation quotidienne : créer ou archiver des utilisateurs, répondre aux questions des utilisateurs…
- $\mathcal{N}$ Savoir utiliser le centre d'aide et contacter le service support Eurécia

### Compétences développées

[Utiliser et administrer la plateforme Eurécia](https://help.eurecia.com/hc/fr/categories/360000010149-Bien-%C3%8Atre) :

- [Les fondamentaux Eurécia](#page-2-0)
- [Module Formations](#page-2-1)

Savoir déployer la solution Eurécia auprès des utilisateurs (en mode projet uniquement)

Assister les utilisateurs et transmettre les demandes à Eurécia

**—**

**—**

# $\mathfrak{P}$ euréci̇̃a

## [Contenu](http://www.eurecia.com)\* (progression pédagogique)

#### <span id="page-2-0"></span>Les fondamentaux Eurécia

La page d'accueil et ses fonctionnalités

- $\mathbb{Z}$ [Le centre d'aide](https://help.eurecia.com/hc/fr/articles/115003798269-Premiers-pas-sur-votre-Centre-d-aide)  $\mathbb{Q}$ [La vie de bureau](https://help.eurecia.com/hc/fr/articles/360008554018-Vie-de-bureau)
	- L'annuaire salariés La fiche société
- <span id="page-2-1"></span>لكمي [Les profils](https://help.eurecia.com/hc/fr/articles/360009404897-WEBINAIRES-Les-Profils-sur-Eurecia-Mieux-les-comprendre-et-les-g%C3%A9rer-)

#### [Module Formations](https://help.eurecia.com/hc/fr/categories/115000170469-Formations)

- [Créer une nouvelle formation dans le catalogue](https://help.eurecia.com/hc/fr/articles/115000642909-Comment-ajouter-une-nouvelle-formation-au-catalogue-) (پي
- (پيل [Gérer un catalogue de formation](https://help.eurecia.com/hc/fr/articles/115000652885-Comment-g%C3%A9rer-son-catalogue-de-formation-)
- لمريكي [Proposer une formation hors entretien individuel](https://help.eurecia.com/hc/fr/articles/115000652685-Comment-faire-une-demande-de-formation-pour-un-collaborateur-)
- [A partir des entretiens individuels ou de demandes individuelles de managers,](https://help.eurecia.com/hc/fr/articles/115000652945-Comment-organiser-un-plan-de-formation-sur-une-ann%C3%A9e-)  (پچ [élaborer un plan de formation et sa mise en œuvre](https://help.eurecia.com/hc/fr/articles/115000652945-Comment-organiser-un-plan-de-formation-sur-une-ann%C3%A9e-)
- $\mathbb{Z}$ [Visualiser les formations de mon équipe](https://help.eurecia.com/hc/fr/articles/115000652745-Comment-visualiser-les-formations-de-mon-%C3%A9quipe-)
- $\mathbb{Z}$ [Inscrire des collaborateurs à une session de formation](https://help.eurecia.com/hc/fr/articles/115000652985-Comment-inscrire-des-collaborateurs-%C3%A0-une-session-de-formation-)
- $\mathscr{Z}$ [Évaluer une formation](https://help.eurecia.com/hc/fr/articles/115000652645-Comment-%C3%A9valuer-noter-une-formation-)

[Paramétrer les modes de financement des formations](https://help.eurecia.com/hc/fr/articles/115000642849-Comment-d%C3%A9finir-les-modalit%C3%A9s-de-calcul-du-budget-formation-)

Exploiter les rapports

**—**

**—**

# <sup>}**¥**)eurĕci̇̃a</sup> [Organisation](http://www.eurecia.com)

#### Moyens pédagogiques et techniques

Sur le site du client ou partage d'écran avec prise en main possible par les stagiaires Exposés théoriques Étude de cas concrets Mise à disposition en ligne des [supports de formation](https://help.eurecia.com/hc/fr/categories/360000059078-Formation)

#### Modalités de nos formations à distance

Effectif : 5 stagiaires maximum Durée des sessions : 2h30mn maximum Outils de connexion à distance : [Microsoft Teams](https://support.microsoft.com/fr-fr/office/rejoindre-une-r%C3%A9union-teams-078e9868-f1aa-4414-8bb9-ee88e9236ee4) ou [Zoom Meetings](https://support.zoom.us/hc/fr/articles/201362193-Participer-%C3%A0-une-r%C3%A9union)

> Rejoindre une réunion ZOOM (میل

> [Tutoriel pour rejoindre une réunion Teams](https://support.microsoft.com/fr-fr/office/rejoindre-une-r%C3%A9union-teams-078e9868-f1aa-4414-8bb9-ee88e9236ee4)

#### Dispositif d'évaluation de la formation

Mises en situation

Ca)

Formulaire d'évaluation de la formation

#### Accès à la formation

Contacter les référents formation au 05 62 20 03 69, pour tout besoin ou contrainte particulière quant à l'accès à la formation : handicap, contrainte horaire, contrainte de santé...

**—**

**—**